## Package 'kldest'

April 9, 2024

Type Package

Title Sample-Based Estimation of Kullback-Leibler Divergence

Version 1.0.0

Maintainer Niklas Hartung <niklas.hartung@gmail.com>

Description Estimation algorithms for Kullback-Leibler divergence between two probability distributions, based on one or two samples, and including uncertainty quantification. Distributions can be uni- or multivariate and continuous, discrete or mixed.

License MIT + file LICENSE

Encoding UTF-8

RoxygenNote 7.2.3

Imports stats, RANN

Suggests knitr, rmarkdown, KernSmooth, testthat (>= 3.0.0)

Config/testthat/edition 3

Config/Needs/website ggplot2, reshape2, MASS

URL <https://niklhart.github.io/kldest/>

BugReports <https://github.com/niklhart/kldest/issues>

NeedsCompilation no Author Niklas Hartung [aut, cre, cph] (<<https://orcid.org/0000-0002-4000-6525>>)

Repository CRAN

Date/Publication 2024-04-09 08:20:02 UTC

## R topics documented:

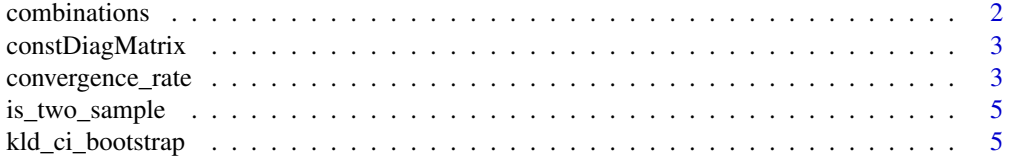

## <span id="page-1-0"></span>2 combinations

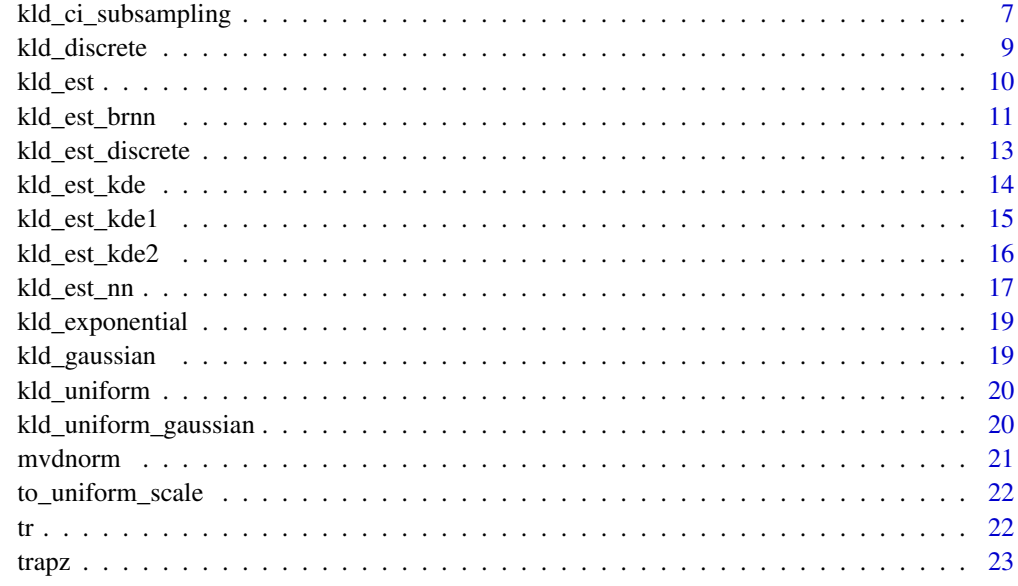

#### **Index** [24](#page-23-0)

combinations *Combinations of input arguments*

## Description

Combinations of input arguments

## Usage

```
combinations(...)
```
## Arguments

... Any number of atomic vectors.

## Value

A data frame with columns named as the inputs, containing all input combinations.

## Examples

combinations(a = 1:2, b = letters[1:3], c = LETTERS[1:2])

## <span id="page-2-0"></span>Description

Specify a matrix with constant values on the diagonal and on the off-diagonals. Such matrices can be used to vary the degree of dependency in covariate matrices, for example when evaluating accuracy of KL-divergence estimation algorithms.

#### Usage

```
constDiagMatrix(dim = 1, diag = 1, offDiag = 0)
```
#### Arguments

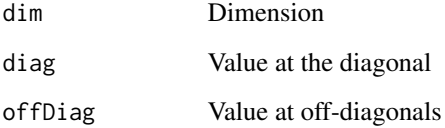

## Value

A dim-by-dim matrix

#### Examples

constDiagMatrix(dim = 3, diag = 1, offDiag =  $0.9$ )

convergence\_rate *Empirical convergence rate of a KL divergence estimator*

#### Description

Subsampling-based confidence intervals computed by kld\_ci\_subsampling() require the convergence rate of the KL divergence estimator as an input. The default rate of 0.5 assumes that the variance term dominates the bias term. For high-dimensional problems, depending on the data, the convergence rate might be lower. This function allows to empirically derive the convergence rate.

## Usage

```
convergence_rate(
  estimator,
  X,
  Y = NULL,q = NULL,n.sizes = 4,
  spacing.factor = 1.5,
  typical.subsample = function(n) sqrt(n),
  B = 500L,
  plot = FALSE
\mathcal{L}
```
## Arguments

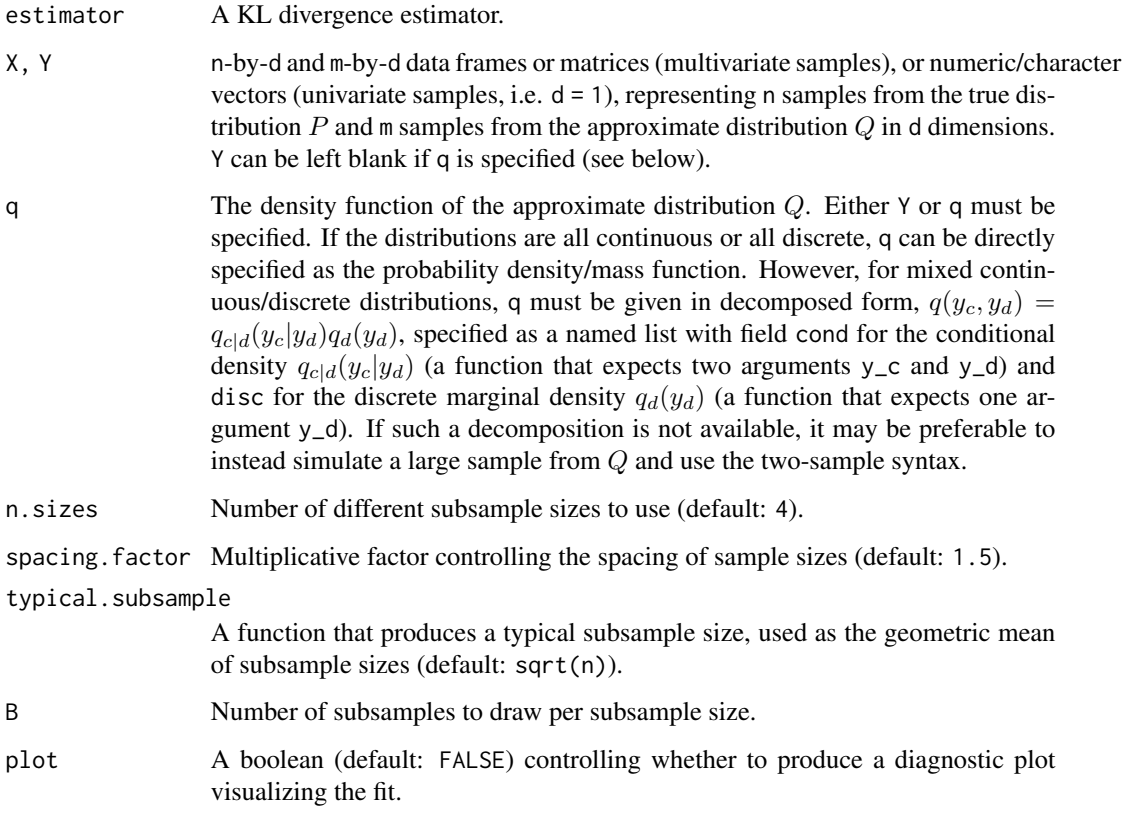

## Details

References:

Politis, Romano and Wolf, "Subsampling", Chapter 8 (1999), for theory.

The implementation has been adapted from lecture notes by C. J. Geyer, https://www.stat.umn.edu/geyer/5601/notes/sub.pdf

## <span id="page-4-0"></span>is\_two\_sample 5

## Value

A scalar, the parameter  $\beta$  in the empirical convergence rate  $n^-\beta$  of the estimator to the true KL divergence. It can be used in the convergence.rate argument of kld\_ci\_subsampling() as convergence.rate =  $function(n)$  n^beta.

#### Examples

```
# NN method usually has a convergence rate around 0.5:
set.seed(0)
convergence_rate(kld\_est\_nn, X = rnorm(1000), Y = rnorm(1000, mean = 1, sd = 2))
```
is\_two\_sample *Detect if a one- or two-sample problem is specified*

#### Description

Detect if a one- or two-sample problem is specified

#### Usage

is\_two\_sample(Y, q)

#### **Arguments**

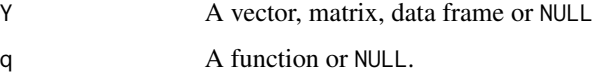

#### Value

TRUE for a two-sample problem (i.e., Y non-null and q = NULL) and FALSE for a one-sample problem  $(i.e., Y = NULL and q non-null).$ 

kld\_ci\_bootstrap *Uncertainty of KL divergence estimate using Efron's bootstrap.*

#### Description

This function computes a confidence interval for KL divergence based on Efron's bootstrap. The approach only works for kernel density-based estimators since nearest neighbour-based estimators cannot deal with the ties produced when sampling with replacement.

## Usage

```
kld_ci_bootstrap(
 X,
  Y,
  estimator = kld_est_kde1,
 B = 500L,alpha = 0.05,
 method = c("quantile", "se"),
  include.boot = FALSE,
  ...
)
```
## Arguments

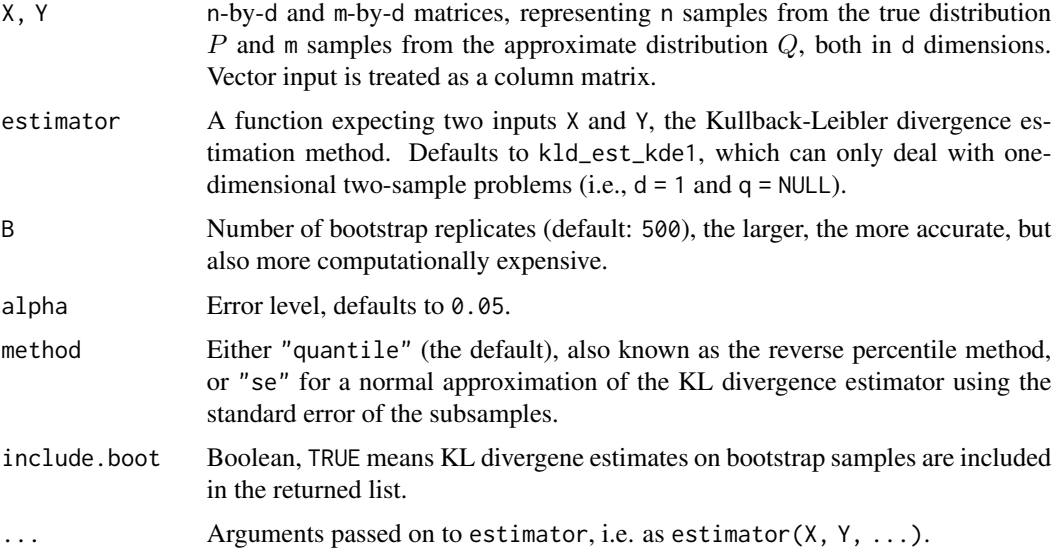

## Details

Reference:

Efron, "Bootstrap Methods: Another Look at the Jackknife", The Annals of Statistics, Vol. 7, No. 1 (1979).

## Value

A list with the following fields:

- "est" (the estimated KL divergence),
- "boot" (a length B numeric vector with KL divergence estimates on the bootstrap subsamples), only included if include.boot = TRUE,
- "ci" (a length 2 vector containing the lower and upper limits of the estimated confidence interval).

## <span id="page-6-0"></span>kld\_ci\_subsampling 7

## Examples

```
# 1D Gaussian, two samples
set.seed(0)
X \leftarrow \text{norm}(100)Y \le - rnorm(100, mean = 1, sd = 2)
kld_gaussian(mu1 = 0, sigma1 = 1, mu2 = 1, sigma2 = 2^2)
kld_est_kde1(X, Y)
kld_ci_bootstrap(X, Y)
```
kld\_ci\_subsampling *Uncertainty of KL divergence estimate using Politis/Romano's subsampling bootstrap.*

#### Description

This function computes a confidence interval for KL divergence based on the subsampling bootstrap introduced by Politis and Romano. See Details for theoretical properties of this method.

#### Usage

```
kld_ci_subsampling(
 X,
 Y = NULL,q = NULL,estimator = kld_est_nn,
 B = 500L,alpha = 0.05,
  subsample.size = function(x) x^*(2/3),
 convergence.rate = sqrt,
 method = c("quantile", "se"),
  include.boot = FALSE,
 n.cores = 1L,
  ...
)
```
#### **Arguments**

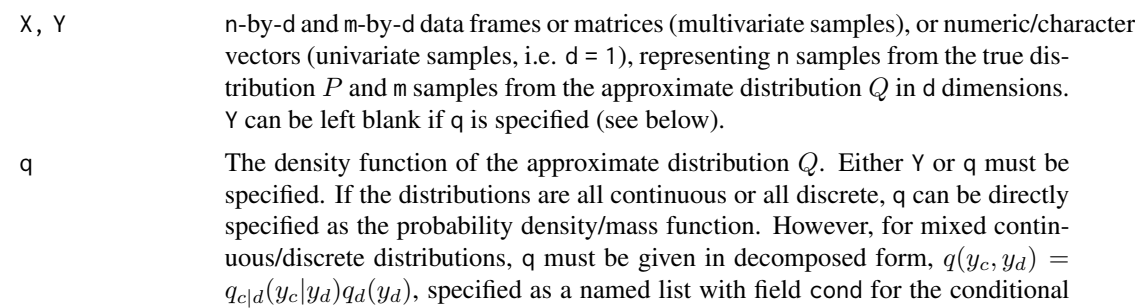

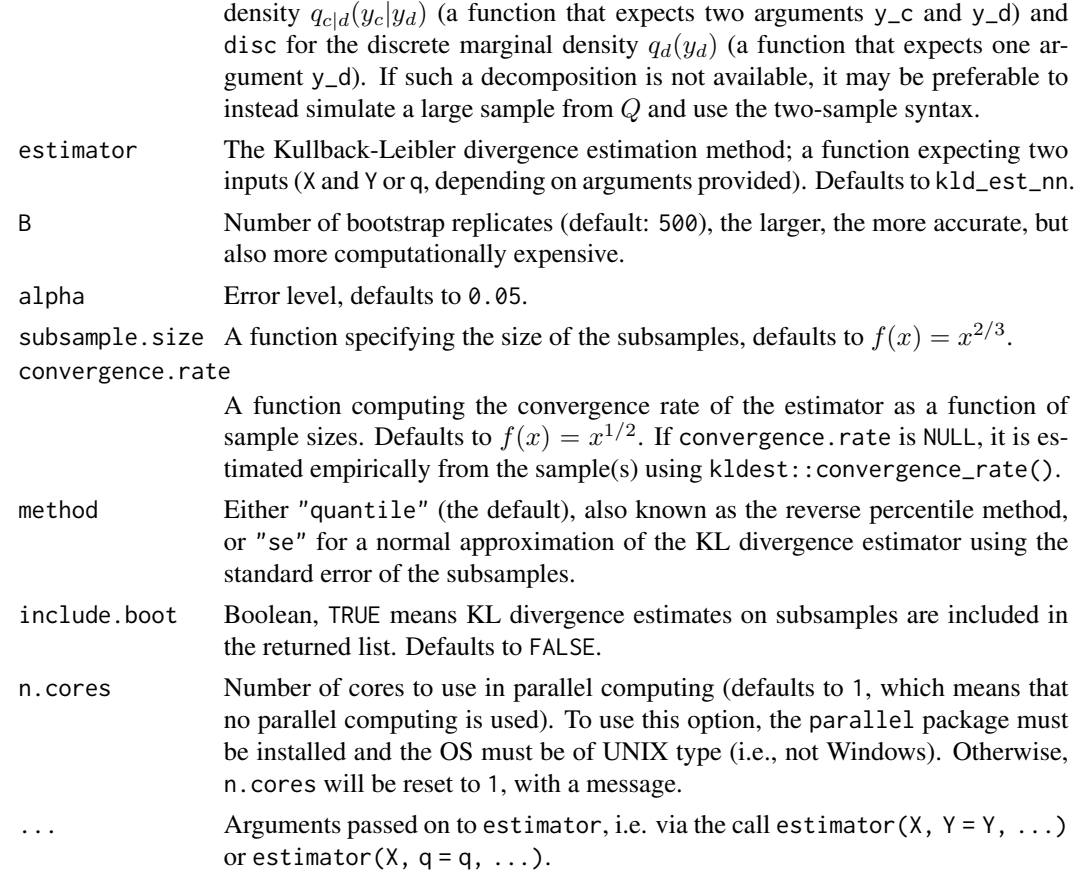

#### Details

In general terms, tetting  $b_n$  be the subsample size for a sample of size n, and  $\tau_n$  the convergence rate of the estimator, a confidence interval calculated by subsampling has asymptotic coverage  $1-\alpha$ as long as  $b_n/n \to 0$ ,  $b_n \to \infty$  and  $\frac{\tau_{b_n}}{\tau_n} \to 0$ .

In many cases, the convergence rate of the nearest-neighbour based KL divergence estimator is  $\tau_n = \sqrt{n}$  and the condition on the subsample size reduces to  $b_n/n \to 0$  and  $b_n \to \infty$ . By default,  $b_n = n^{2/3}$ . In a two-sample problem, n and  $b_n$  are replaced by effective sample sizes  $n_{\text{eff}} = \min(n, m)$  and  $b_{n,\text{eff}} = \min(b_n, b_m)$ .

#### Reference:

Politis and Romano, "Large sample confidence regions based on subsamples under minimal assumptions", The Annals of Statistics, Vol. 22, No. 4 (1994).

#### Value

A list with the following fields:

- "est" (the estimated KL divergence),
- "ci" (a length 2 vector containing the lower and upper limits of the estimated confidence interval).

## <span id="page-8-0"></span>kld\_discrete 9

• "boot" (a length B numeric vector with KL divergence estimates on the bootstrap subsamples), only included if include.boot = TRUE,

## Examples

```
# 1D Gaussian (one- and two-sample problems)
set.seed(0)
X < - rnorm(100)
Y \le - rnorm(100, mean = 1, sd = 2)
q \le function(x) dnorm(x, mean =1, sd = 2)
kld_{gaussian(mu1 = 0, sigma1 = 1, mu2 = 1, sigma2 = 2^2)kld\_est\_nn(X, Y = Y)kld\_est\_nn(X, q = q)kld_ci_subsampling(X, Y)$ci
kld_ci_subsampling(X, q = q)$ci
```
kld\_discrete *Analytical KL divergence for two discrete distributions*

#### Description

Analytical KL divergence for two discrete distributions

#### Usage

```
kld_discrete(P, Q)
```
#### Arguments

P, Q Numerical arrays with the same dimensions, representing discrete probability distributions

## Value

A scalar (the Kullback-Leibler divergence)

```
# 1-D example
P \le -1:4/10Q \leq -\text{rep}(0.25, 4)kld_discrete(P,Q)
# The above example in 2-D
P \le - matrix(1:4/10,nrow=2)
Q \leftarrow \text{matrix}(0.25, nrow=2, ncol=2)kld_discrete(P,Q)
```
<span id="page-9-0"></span>kld\_est *Kullback-Leibler divergence estimator for discrete, continuous or mixed data.*

#### Description

For two mixed continuous/discrete distributions with densities p and q, and denoting  $x = (x_c, x_d)$ , the Kullback-Leibler divergence  $D_{KL}(p||q)$  is given as

$$
D_{KL}(p||q) = \sum_{x_d} \int p(x_c, x_d) \log \left( \frac{p(x_c, x_d)}{q(x_c, x_d)} \right) dx_c.
$$

Conditioning on the discrete variables  $x_d$ , this can be re-written as

$$
D_{KL}(p||q) = \sum_{x_d} p(x_d) D_{KL}(p(\cdot|x_d)||q(\cdot|x_d)) + D_{KL}(p_{x_d}||q_{x_d}).
$$

Here, the terms

 $D_{KL}(p(\cdot|x_d)||q(\cdot|x_d))$ 

are approximated via nearest neighbour- or kernel-based density estimates on the datasets X and Y stratified by the discrete variables, and

$$
D_{KL}\big(p_{x_d} || q_{x_d}\big)
$$

is approximated using relative frequencies.

#### Usage

```
kld_est(
 X,
  Y = NULL,q = NULL,estimator.continuous = kld_est_nn,
  estimator.discrete = kld_est_discrete,
  vartype = NULL
)
```
#### Arguments

X, Y n-by-d and m-by-d data frames or matrices (multivariate samples), or numeric/character vectors (univariate samples, i.e.  $d = 1$ ), representing n samples from the true distribution  $P$  and m samples from the approximate distribution  $Q$  in d dimensions. Y can be left blank if q is specified (see below). q The density function of the approximate distribution Q. Either Y or q must be specified. If the distributions are all continuous or all discrete, q can be directly specified as the probability density/mass function. However, for mixed continuous/discrete distributions, q must be given in decomposed form,  $q(y_c, y_d)$  =

 $q_{c|d}(y_c|y_d)q_d(y_d)$ , specified as a named list with field cond for the conditional density  $q_{c|d}(y_c|y_d)$  (a function that expects two arguments y\_c and y\_d) and disc for the discrete marginal density  $q_d(y_d)$  (a function that expects one argument y\_d). If such a decomposition is not available, it may be preferable to instead simulate a large sample from Q and use the two-sample syntax.

<span id="page-10-0"></span>estimator.continuous, estimator.discrete

KL divergence estimators for continuous and discrete data, respectively. Both are functions with two arguments X and Y or X and q, depending on whether a two-sample or one-sample problem is considered. Defaults are kld\_est\_nn and kld\_est\_discrete, respectively.

vartype A length d character vector, with vartype $[i] = "c"$  meaning the i-th variable is continuous, and vartype $[i] = "d"$  meaning it is discrete. If unspecified, vartype is "c" for numeric columns and "d" for character or factor columns. This default will mostly work, except if levels of discrete variables are encoded using numbers (e.g., 0 for females and 1 for males) or for count data.

#### Value

A scalar, the estimated Kullback-Leibler divergence  $\hat{D}_{KL}(P||Q)$ .

#### Examples

```
# 2D example, two samples
set.seed(0)
X \leq - data.frame(cont = rnorm(10),
                 discr = c(rep('a',4),rep('b',6)))
Y \le - data.frame(cont = c(rnorm(5), rnorm(5, sd = 2)),
                 discr = c(rep('a',5),rep('b',5)))
kld_est(X, Y)
# 2D example, one sample
set.seed(0)
X \leq - data.frame(cont = rnorm(10),
                 discr = c(rep(\theta, 4), rep(1,6)))q \le - list(cond = function(xc,xd) dnorm(xc, mean = xd, sd = 1),
          disc = function(xd) dbinom(xd, size = 1, prob = (0.5))
kld\_est(X, q = q, \text{vartype} = c("c", "d"))
```
kld\_est\_brnn *Bias-reduced generalized k-nearest-neighbour KL divergence estimation*

#### **Description**

This is the bias-reduced generalized k-NN based KL divergence estimator from Wang et al. (2009) specified in Eq.(29).

#### <span id="page-11-0"></span>Usage

 $kld\_est\_brnn(X, Y, max.k = 100, warn.max.k = TRUE,eps = 0)$ 

#### Arguments

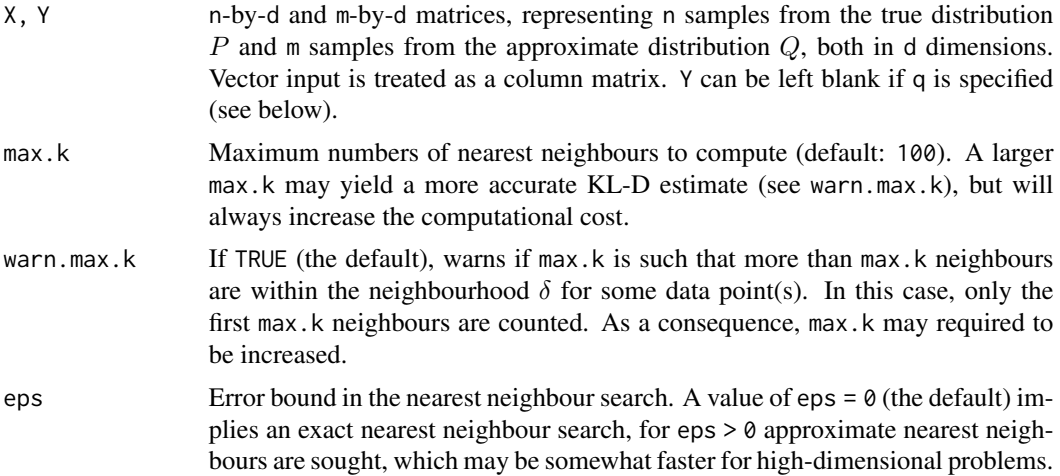

#### Details

Finite sample bias reduction is achieved by an adaptive choice of the number of nearest neighbours. Fixing the number of nearest neighbours upfront, as done in [kld\\_est\\_nn\(\)](#page-16-1), may result in very different distances  $\rho_i^l, \nu_i^k$  of a datapoint  $x_i$  to its *l*-th nearest neighbours in X and *k*-th nearest neighbours in Y, respectively, which may lead to unequal biases in NN density estimation, especially in a high-dimensional setting. To overcome this issue, the number of neighbours  $l, k$  are here chosen in a way to render  $\rho_i^l, \nu_i^k$  comparable, by taking the largest possible number of neighbours  $l_i, k_i$  smaller than  $\delta_i := \max(\rho_i^1, \nu_i^1)$ .

Since the bias reduction explicitly uses both samples X and Y, one-sample estimation is not possible using this method.

Reference: Wang, Kulkarni and Verdú, "Divergence Estimation for Multidimensional Densities Via k-Nearest-Neighbor Distances", IEEE Transactions on Information Theory, Vol. 55, No. 5 (2009). DOI: https://doi.org/10.1109/TIT.2009.2016060

#### Value

A scalar, the estimated Kullback-Leibler divergence  $\hat{D}_{KL}(P||Q)$ .

```
# KL-D between one or two samples from 1-D Gaussians:
set.seed(0)
X < - rnorm(100)Y \le - rnorm(100, mean = 1, sd = 2)
q \le function(x) dnorm(x, mean = 1, sd = 2)
kld_{gaussian(mu1 = 0, sigma1 = 1, mu2 = 1, sigma2 = 2^2)kld_est_nn(X, Y)
```

```
kld\_est\_nn(X, q = q)kld\_est\_nn(X, Y, k = 5)kld\_est\_nn(X, q = q, k = 5)kld_est_brnn(X, Y)
# KL-D between two samples from 2-D Gaussians:
set.seed(0)
X1 <- rnorm(100)
X2 <- rnorm(100)
Y1 <- rnorm(100)
Y2 <- Y1 + rnorm(100)
X \leftarrow \text{cbind}(X1, X2)Y \leftarrow \text{cbind}(Y1, Y2)kld_gaussian(mu1 = rep(0,2), sigma1 = diag(2),mu2 = rep(0,2), signa2 = matrix(c(1,1,1,2), nrow=2))kld_est_nn(X, Y)
kld\_est\_nn(X, Y, k = 5)kld_est_brnn(X, Y)
```
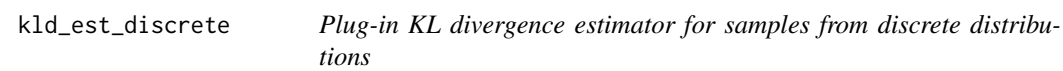

## Description

Plug-in KL divergence estimator for samples from discrete distributions

## Usage

 $kld\_est\_discrete(X, Y = NULL, q = NULL)$ 

## Arguments

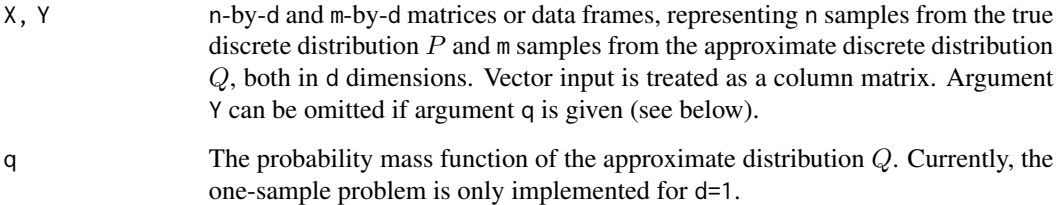

## Value

A scalar, the estimated Kullback-Leibler divergence  $\hat{D}_{KL}(P||Q)$ .

#### Examples

```
# 1D example, two samples
X <- c(rep('M',5),rep('F',5))
Y <- c(rep('M',6),rep('F',4))
kld_est_discrete(X, Y)
# 1D example, one sample
X \leftarrow c(rep(\emptyset, 4), rep(1,6))q \leq function(x) dbinom(x, size = 1, prob = 0.5)
kld\_est\_discrete(X, q = q)
```
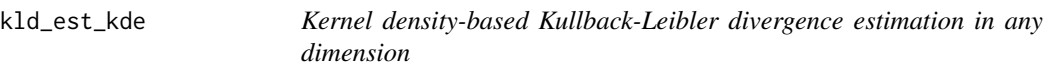

## Description

Disclaimer: this function doesn't use binning and/or the fast Fourier transform and hence, it is extremely slow even for moderate datasets. For this reason, it is not exported currently.

#### Usage

```
kld\_est\_kde(X, Y, hX = NULL, hY = NULL, rule = c("Silverman", "Scott"))
```
#### Arguments

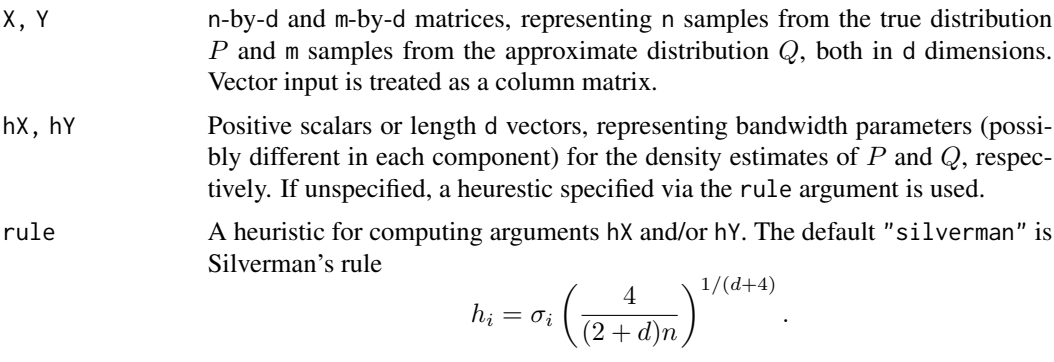

As an alternative, Scott's rule "scott" can be used,

$$
h_i = \frac{\sigma_i}{n^{1/(d+4)}}.
$$

## Details

This estimation method approximates the densities of the unknown distributions  $P$  and  $Q$  by kernel density estimates, using a sample size- and dimension-dependent bandwidth parameter and a Gaussian kernel. It works for any number of dimensions but is very slow.

<span id="page-13-0"></span>

<span id="page-14-0"></span>kld\_est\_kde1 15

#### Value

A scalar, the estimated Kullback-Leibler divergence  $\hat{D}_{KL}(P||Q)$ .

#### Examples

```
# KL-D between two samples from 1-D Gaussians:
set.seed(0)
X \leq -rnorm(100)Y \le - rnorm(100, mean = 1, sd = 2)
kld_gaussian(mu1 = 0, sigma1 = 1, mu2 = 1, sigma2 = 2^2)
kld_est_kde1(X, Y)
kld_est_nn(X, Y)
kld_est_brnn(X, Y)
# KL-D between two samples from 2-D Gaussians:
set.seed(0)
X1 <- rnorm(100)
X2 <- rnorm(100)
Y1 <- rnorm(100)
Y2 <- Y1 + rnorm(100)
X \leftarrow \text{cbind}(X1, X2)Y \leftarrow \text{cbind}(Y1, Y2)kld_gaussian(mu1 = rep(0,2), sigma1 = diag(2),mu2 = rep(0,2), sigma2 = matrix(c(1,1,1,2),nrow=2))
kld_est_kde2(X, Y)
kld_est_nn(X, Y)
kld_est_brnn(X, Y)
```
kld\_est\_kde1 *1-D kernel density-based estimation of Kullback-Leibler divergence*

#### Description

This estimation method approximates the densities of the unknown distributions  $P$  and  $Q$  by a kernel density estimate using function 'density' from package 'stats'. Only the two-sample, not the one-sample problem is implemented.

#### Usage

 $kld\_est\_kde1(X, Y, MC = FALSE, ...)$ 

#### Arguments

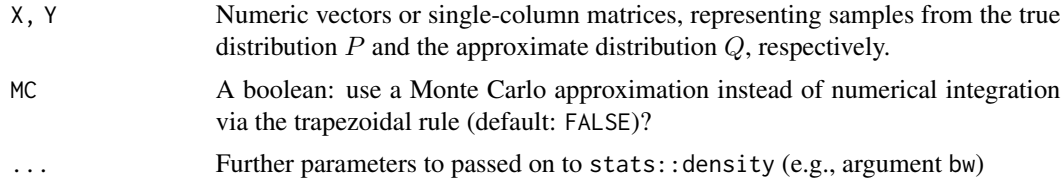

<span id="page-15-0"></span>A scalar, the estimated Kullback-Leibler divergence  $\hat{D}_{KL}(P||Q)$ .

#### Examples

```
# KL-D between two samples from 1D Gaussians:
set.seed(0)
X \leftarrow \text{norm}(100)Y \le - rnorm(100, mean = 1, sd = 2)
kld_gaussian(mu1 = 0, sigma1 = 1, mu2 = 1, sigma2 = 2^2)
kld_est_kde1(X,Y)
kld_est_kde1(X,Y, MC = TRUE)
```
kld\_est\_kde2 *2-D kernel density-based estimation of Kullback-Leibler divergence*

## Description

This estimation method approximates the densities of the unknown bivariate distributions  $P$  and  $Q$ by kernel density estimates using function 'bkde' from package 'KernSmooth'. If 'KernSmooth' is not installed, a message is issued and the (much) slower function 'kld\_est\_kde' is used instead.

## Usage

```
kld_est_kde2(
 X,
  Y,
 MC = FALSE,
 hX = NULL,hY = NULL,rule = c("Silverman", "Scott"),
  eps = 1e-05
)
```
#### Arguments

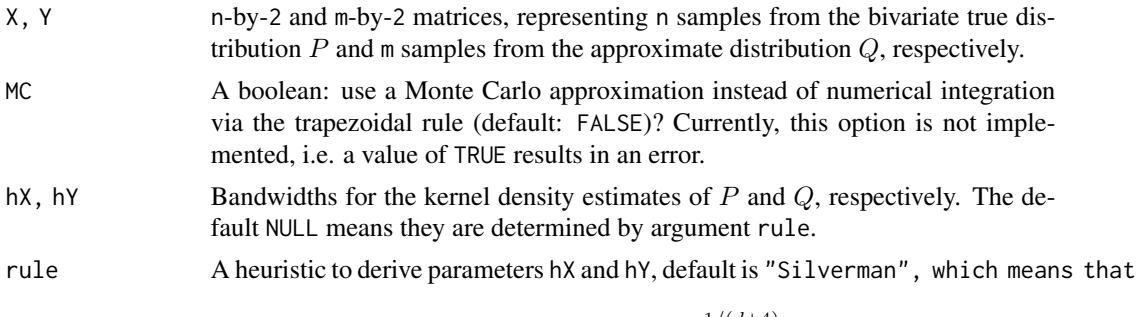

$$
h_i = \sigma_i \left(\frac{4}{(2+d)n}\right)^{1/(d+4)}
$$

.

<span id="page-16-0"></span>eps A nonnegative scalar; if eps  $> 0$ , Q is estimated as a mixture between the kernel density estimate and a uniform distribution on the computational grid. The weight of the uniform component is eps times the maximum density estimate of Q. This increases the robustness of the estimator at the expense of an additional bias. Defaults to eps = 1e-5.

#### Value

A scalar, the estimated Kullback-Leibler divergence  $\hat{D}_{KL}(P||Q)$ .

## Examples

```
# KL-D between two samples from 2-D Gaussians:
set.seed(0)
X1 <- rnorm(1000)
X2 <- rnorm(1000)
Y1 <- rnorm(1000)
Y2 <- Y1 + rnorm(1000)
X \leftarrow \text{cbind}(X1, X2)Y \leftarrow \text{cbind}(Y1, Y2)kld_gaussian(mu1 = rep(0,2), sigma1 = diag(2),
              mu2 = rep(0,2), sign2 = matrix(c(1,1,1,2), nrow=2))kld_est_kde2(X,Y)
```
<span id="page-16-1"></span>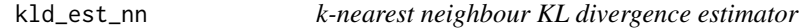

#### Description

This function estimates Kullback-Leibler divergence  $D_{KL}(P||Q)$  between two continuous distributions P and Q using nearest-neighbour (NN) density estimation in a Monte Carlo approximation of  $D_{KL}(P||Q)$ .

## Usage

```
kld\_est\_nn(X, Y = NULL, q = NULL, k = 1L, eps = 0, log.q = FALSE)
```
#### Arguments

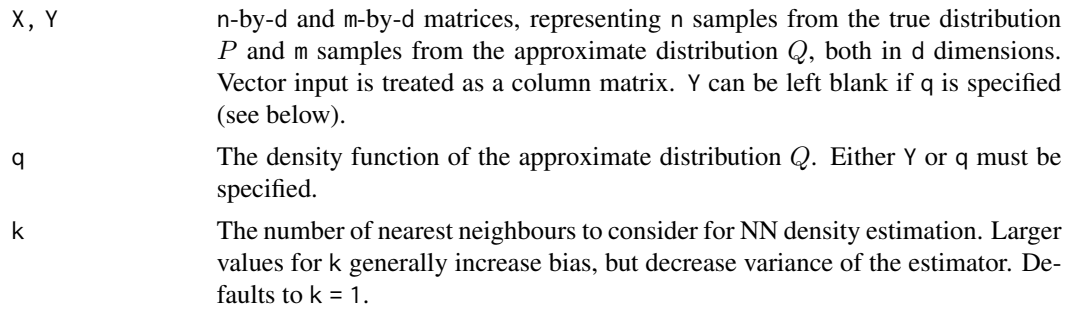

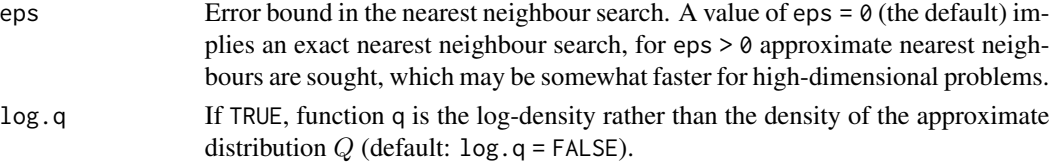

#### Details

Input for estimation is a sample X from  $P$  and either the density function q of  $Q$  (one-sample problem) or a sample  $\gamma$  of  $Q$  (two-sample problem). In the two-sample problem, it is the estimator in Eq.(5) of Wang et al. (2009). In the one-sample problem, the asymptotic bias (the expectation of a Gamma distribution) is substracted, see Pérez-Cruz (2008), Eq.(18).

#### References:

Wang, Kulkarni and Verdú, "Divergence Estimation for Multidimensional Densities Via k-Nearest-Neighbor Distances", IEEE Transactions on Information Theory, Vol. 55, No. 5 (2009).

Pérez-Cruz, "Kullback-Leibler Divergence Estimation of Continuous Distributions", IEEE International Symposium on Information Theory (2008).

#### Value

A scalar, the estimated Kullback-Leibler divergence  $\hat{D}_{KL}(P||Q)$ .

```
# KL-D between one or two samples from 1-D Gaussians:
set.seed(0)
X < - rnorm(100)Y \le - rnorm(100, mean = 1, sd = 2)
q \le function(x) dnorm(x, mean = 1, sd = 2)
kld_{gaussian(mu1 = 0, sigma1 = 1, mu2 = 1, sigma2 = 2^2)kld_est_nn(X, Y)
kld\_est\_nn(X, q = q)kld\_est\_nn(X, Y, k = 5)kld\_est\_nn(X, q = q, k = 5)kld_est_brnn(X, Y)
# KL-D between two samples from 2-D Gaussians:
set.seed(0)
X1 <- rnorm(100)
X2 < - rnorm(100)
Y1 <- rnorm(100)
Y2 <- Y1 + rnorm(100)
X \leftarrow \text{cbind}(X1, X2)Y \leftarrow \text{cbind}(Y1, Y2)kld_gaussian(mu1 = rep(0,2), sigma1 = diag(2),mu2 = rep(0,2), sigma2 = matrix(c(1,1,1,2),nrow=2))
kld_est_nn(X, Y)
kld\_est\_nn(X, Y, k = 5)kld_est_brnn(X, Y)
```
<span id="page-18-0"></span>kld\_exponential *Analytical KL divergence for two univariate exponential distributions*

## Description

This function computes  $D_{KL}(p||q)$ , where  $p \sim \text{Exp}(\lambda_1)$  and  $q \sim \text{Exp}(\lambda_2)$ , in rate parametrization.

## Usage

```
kld_exponential(lambda1, lambda2)
```
## Arguments

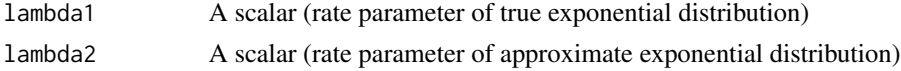

## Value

A scalar (the Kullback-Leibler divergence)

## Examples

kld\_exponential(lambda1 = 1, lambda2 = 2)

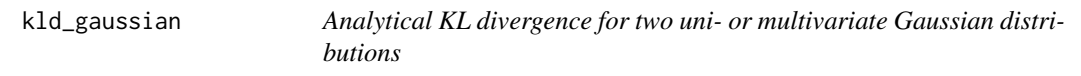

## Description

This function computes  $D_{KL}(p||q)$ , where  $p \sim \mathcal{N}(\mu_1, \Sigma_1)$  and  $q \sim \mathcal{N}(\mu_2, \Sigma_2)$ .

## Usage

```
kld_gaussian(mu1, sigma1, mu2, sigma2)
```
## Arguments

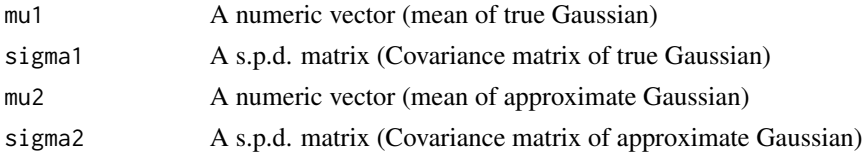

## Value

A scalar (the Kullback-Leibler divergence)

## Examples

```
kld_gaussian(mu1 = 1, sigma1 = 1, mu2 = 1, sigma2 = 2^2)
kld_gaussian(mu1 = rep(0,2), sigma1 = diag(2),mu2 = rep(1,2), sigma2 = matrix(c(1,0.5,0.5,1), nrow = 2))
```
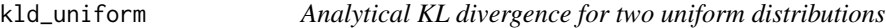

## Description

This function computes  $D_{KL}(p||q)$ , where  $p \sim U(a_1, b_1)$  and  $q \sim U(a_2, b_2)$ , with  $a_2 < a_1 < b_1 <$  $b_2$ .

#### Usage

kld\_uniform(a1, b1, a2, b2)

#### Arguments

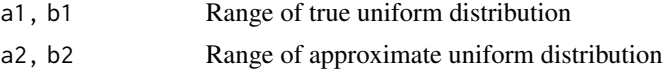

#### Value

A scalar (the Kullback-Leibler divergence)

#### Examples

 $kld\_uniform(a1 = 0, b1 = 1, a2 = 0, b2 = 2)$ 

kld\_uniform\_gaussian *Analytical KL divergence between a uniform and a Gaussian distribution*

## Description

This function computes  $D_{KL}(p||q)$ , where  $p \sim U(a, b)$  and  $q \sim \mathcal{N}(\mu, \sigma^2)$ .

## Usage

kld\_uniform\_gaussian( $a = 0$ ,  $b = 1$ , mu = 0, sigma2 = 1)

#### Arguments

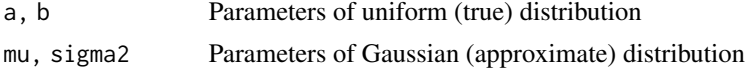

<span id="page-19-0"></span>

#### <span id="page-20-0"></span>mvdnorm 21

## Value

A scalar (the Kullback-Leibler divergence)

## Examples

```
kld_uniform_gaussian(a = 0, b = 1, mu = 0, sigma2 = 1)
```
mvdnorm *Probability density function of multivariate Gaussian distribution*

## Description

Probability density function of multivariate Gaussian distribution

## Usage

mvdnorm(x, mu, Sigma)

## Arguments

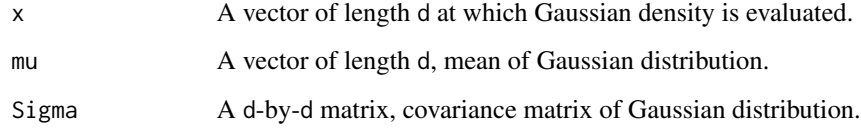

## Value

The probability density of  $N(\mu, \Sigma)$  evaluated at x.

```
# 1D example
mvdnorm(x = 2, mu = 1, Signa = 2)dnorm(x = 2, \text{ mean } = 1, \text{ sd } = \text{sqrt}(2))# Independent 2D example
mvdnorm(x = c(2,2), mu = c(1,1), Sigma = diag(1:2))\text{prod}(dnorm(x = c(2, 2), mean = c(1, 1), sd = sqrt(1:2)))# Correlated 2D example
mvdnorm(x = c(2,2), mu = c(1,1), Sigma = matrix(c(2,1,1,2),nrow=2))
```
#### Description

Since Kullback-Leibler divergence is scale-invariant, its sample-based approximations can be computed on a conveniently chosen scale. This helper functions transforms each variable in a way that all marginal distributions of the joint dataset  $(X, Y)$  are uniform. In this way, the scales of different variables are rendered comparable, with the idea of a better performance of neighbour-based methods in this situation.

#### Usage

```
to_uniform_scale(X, Y)
```
#### Arguments

X, Y n-by-d and m-by-d matrices, representing n samples from the true distribution  $P$  and m samples from the approximate distribution  $Q$ , both in d dimensions. Vector input is treated as a column matrix. Y can be left blank if q is specified (see below).

#### Value

A list with fields X and Y, containing the transformed samples.

## Examples

```
# 2D example
n < -10LX \le - \text{cbind}(rnorm(n, mean = 0, sd = 3),rnorm(n, mean = 1, sd = 2)Y \le - \text{cbind}(rnorm(n, mean = 1, sd = 2),rnorm(n, mean = 0, sd = 2))
to_uniform_scale(X, Y)
```
#### tr *Matrix trace operator*

#### Description

Matrix trace operator

#### Usage

tr(M)

#### <span id="page-22-0"></span>trapz 23

## Arguments

M A square matrix

## Value

The matrix trace (a scalar)

trapz *Trapezoidal integration in 1 or 2 dimensions*

## Description

Trapezoidal integration in 1 or 2 dimensions

## Usage

trapz(h, fx)

## Arguments

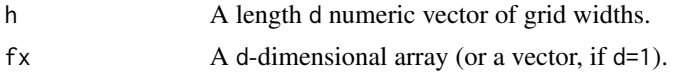

#### Value

The trapezoidal approximation of the integral.

```
# 1D example
trapz(h = 1, fx = 1:10)# 2D example
trapz(h = c(1,1), fx = matrix(1:10, nrow = 2))
```
# <span id="page-23-0"></span>Index

combinations, [2](#page-1-0) constDiagMatrix, [3](#page-2-0) convergence\_rate, [3](#page-2-0) is\_two\_sample, [5](#page-4-0) kld\_ci\_bootstrap, [5](#page-4-0) kld\_ci\_subsampling, [7](#page-6-0) kld\_discrete, [9](#page-8-0) kld\_est, [10](#page-9-0) kld\_est\_brnn, [11](#page-10-0) kld\_est\_discrete, [13](#page-12-0) kld\_est\_kde, [14](#page-13-0) kld\_est\_kde1, [15](#page-14-0) kld\_est\_kde2, [16](#page-15-0) kld\_est\_nn, [17](#page-16-0) kld\_est\_nn(), *[12](#page-11-0)* kld\_exponential, [19](#page-18-0) kld\_gaussian, [19](#page-18-0) kld\_uniform, [20](#page-19-0) kld\_uniform\_gaussian, [20](#page-19-0)

mvdnorm, [21](#page-20-0)

to\_uniform\_scale, [22](#page-21-0) tr, [22](#page-21-0) trapz, [23](#page-22-0)